# **baixaki pixbet**

- 1. baixaki pixbet
- 2. baixaki pixbet :unibet live casino
- 3. baixaki pixbet :casino online online

# **baixaki pixbet**

Resumo:

**baixaki pixbet : Junte-se à revolução das apostas em mka.arq.br! Registre-se agora e descubra oportunidades de apostas inigualáveis!** 

contente:

Bem-vindo ao Bet365, a baixaki pixbet casa de apostas online de confiança. Explore os nossos incríveis produtos de apostas e experimente a emoção de ganhar.

Se você é apaixonado por esportes e busca uma experiência de apostas incomparável, o Bet365 é o lugar perfeito para você.

Oferecemos uma ampla gama de produtos de apostas, incluindo apostas ao vivo, apostas préjogo e muito mais. Com probabilidades competitivas e uma plataforma fácil de usar, garantimos que você tenha a melhor experiência de apostas possível.

Além disso, oferecemos uma variedade de promoções e bônus para ajudá-lo a aumentar seus ganhos. Cadastre-se hoje e comece a aproveitar tudo o que o Bet365 tem a oferecer! pergunta: Como posso me cadastrar no Bet365?

## **baixaki pixbet**

A Pixbet é uma casa de apostas online que oferece a possibilidade de realizar apostas esportivas e jogos de casino em baixaki pixbet uma plataforma confiável e segura. Uma das facilidades oferecidas pela empresa é a possibilidade de realizar suas apostas por meio de um aplicativo, o que permite realizar suas jogadas com mais rapidez e facilidade.

#### **baixaki pixbet**

O aplicativo Pixbet oferece algumas vantagensimportantes, tais como: alta probabilidade de ganhar, a possibilidade de ser utilizado em baixaki pixbet dispositivos iOS e Android, e uma interface intuitiva e fácil de usar.

#### **Como baixar o aplicativo Pixbet em baixaki pixbet dispositivos Android**

Para baixar o aplicativo Pixbet em baixaki pixbet dispositivos Android, siga as seguintes etapas:

- 1. Acesse o site oficial {nn}.
- 2. Clique no ícone da Google Play Store.
- 3. Clique no botão "Instalar" e espere o download e instalação do aplicativo serem concluídos.

#### **Como baixar o aplicativo Pixbet em baixaki pixbet dispositivos iOS**

Para baixar o aplicativo Pixbet em baixaki pixbet dispositivos iOS, siga as seguintes etapas:

- 1. Acesse a App Store.
- 2. Pesquise por "Pixbet" e clique no botão "Obter" na página do aplicativo.

3. Espere o download e instalação do aplicativo serem concluídos.

#### **Passo a passo para realizar o cadastro em baixaki pixbet Pixbet**

Para realizar o cadastro em baixaki pixbet Pixbet, siga as seguintes etapas:

- 1. Acesse o site oficial {nn}.
- 2. Clique em baixaki pixbet "Apostar Agora" e depois em baixaki pixbet "Registro".
- 3. Insira as informações pedidas na tabela abaixo e clique em baixaki pixbet "Avançar para próximo passo" após preencher cada um dos campos.
- 4. Escolha um usuário e senha.

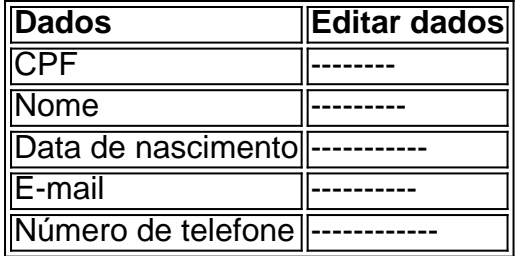

### **O que mais é possível fazer no aplicativo Pixbet**

O aplicativo Pixbet não só permite que você realize apostas esportivas, como também:

- Acompanhar jogos e partidas em baixaki pixbet tempo real;
- Visualizar a histórical de jogos e apostas;
- Realizar depósitos e saques;
- Participar de promoções.

Portanto, baixar o aplicativo Pixbet é vantajoso para quem quer realizar apostasconvenientemente, a qualquer momento e em baixaki pixbet qualquer lugar.

## **baixaki pixbet :unibet live casino**

Para instalar o arquivo apk no dispositivo Android, basicamente precisamos fazer O seguinte. 1.No dispositivo Android, navegue até 'Apps' > "Configurações" SSegurança; e habilite 'Fontem desconhecida a pela. toque em { baixaki pixbet |OK - para concordar com{ k 0); ativaR isso ( definição de definição:. Isso permitirá a instalação de aplicativos em baixaki pixbet terceiros e de APKs.

Habilitar "Fontes Desconhecida,"nín Este é o passo mais importante para instalar arquivos APK no seu Android. Sem ativar esta opção de você não poderá instalação do apk diretamente! Para habilitara Fontem Desaconhecido ", evá em baixaki pixbet Configurações...> Segurança que marque uma caixa ao ladode "Desconhecido" fontes".

## **baixaki pixbet**

No mundo dos jogos eletrônicos e esportes, a {w} é uma plataforma confiável e popular para apostas esportivas online. Com uma variedade de opções de apostas e um site fácil de usar, é fácil ver por que tantas pessoas escolhem a Pixbet para suas necessidades de apostas. Neste artigo, vamos falar sobre como fazer apostas 1x2 no Pixbet e como aumentar suas chances de ganhar.

#### **baixaki pixbet**

Em apostas esportivas, 1x2 é uma forma popular de apostas que se refere aos resultados finais de um jogo. A primeira opção (1) refere-se à equipe da casa vencendo o jogo, a segunda opção (x) refere-se a um empate, e a terceira opção (2) refere-se à equipe visitante vencendo o jogo.

#### **Como fazer apostas 1x2 no Pixbet**

- 1. Crie uma conta no Pixbet: Para começar, você precisará criar uma conta no Pixbet. Isso é rápido e fácil, e você pode fazê-lo em alguns minutos.
- 2. Faça um depósito: Depois de criar baixaki pixbet conta, você precisará fazer um depósito para começar a apostar. O Pixbet oferece várias opções de depósito, incluindo cartões de crédito, bancos e carteiras eletrônicas.
- Escolha seu jogo: Depois de fazer um depósito, é hora de escolher o jogo no qual deseja 3. apostar. O Pixbet oferece uma variedade de opções de esportes e jogos, então você pode escolher o que quiser.
- Faça baixaki pixbet aposta: Depois de escolher o jogo, é hora de fazer baixaki pixbet aposta. 4. Selecione a opção 1x2 que deseja apostar e insira o valor da baixaki pixbet aposta.
- 5. Confirme baixaki pixbet aposta: Por fim, você precisará confirmar baixaki pixbet aposta. Certifique-se de revisar suas informações antes de confirmar, pois as apostas não podem ser canceladas.

#### **Como aumentar suas chances de ganhar**

- Faça baixaki pixbet pesquisa: Antes de fazer uma aposta, é importante fazer baixaki pixbet pesquisa e entender as equipes e jogadores que estão envolvidos. Isso pode ajudá-lo a tomar uma decisão informada sobre em quem apostar.
- Gerencie seu bankroll: É importante gerenciar seu bankroll e nunca apostar mais do que pode permitir-se perder. Isso o ajudará a manter o controle e a minimizar suas perdas.
- Aproveite as promoções: O Pixbet oferece promoções e ofertas especiais para seus usuários. Aproveite essas ofertas para aumentar suas chances de ganhar.
- Seja paciente: As apostas esportivas não são uma maneira rápida de se tornar rico. Seja paciente e tenha realismo em suas expectativas. Ao longo do tempo, você verá seus ganhos crescerem.

### **Conclusão**

A Pixbet é uma plataforma confiável e popular para apostas esportivas online, e fazer apostas 1x2 no Pixbet é fácil e emocionante. Com as dicas e estratégias acima, você pode aumentar suas chances de ganhar e desfrutar do mundo dos jogos eletrônicos e esportes. Boa sorte e divirta-se!

## **baixaki pixbet :casino online online**

# **Galeria: condado de Shexian, Anhui**

Imagem da região de serviço da rodovia Liyang-Ningde, no condado de Shexian, província de Anhui, baixaki pixbet 1º de agosto de 2024.

### **0 comentários**

#### **Visão Geral do Condado de Shexian**

Shexian é um condado na província de Anhui, localizado no sul da China. Com uma história de mais de 2.200 anos, Shexian é conhecido por baixaki pixbet rica cultura e paisagens naturais únicas. A rodovia Liyang-Ningde é uma importante via expressa que atravessa o condado, fornecendo acesso às principais cidades da região.

#### **Tabela de Dados Demográficos**

**Ano População** 2024 560.000 2024 565.000 2024 570.000

#### **Lista de Atrações Turísticas**

• Templo Hongcun

- Montanha Huangshan
- Lago Tunxi

Author: mka.arq.br Subject: baixaki pixbet Keywords: baixaki pixbet Update: 2024/8/8 22:55:41